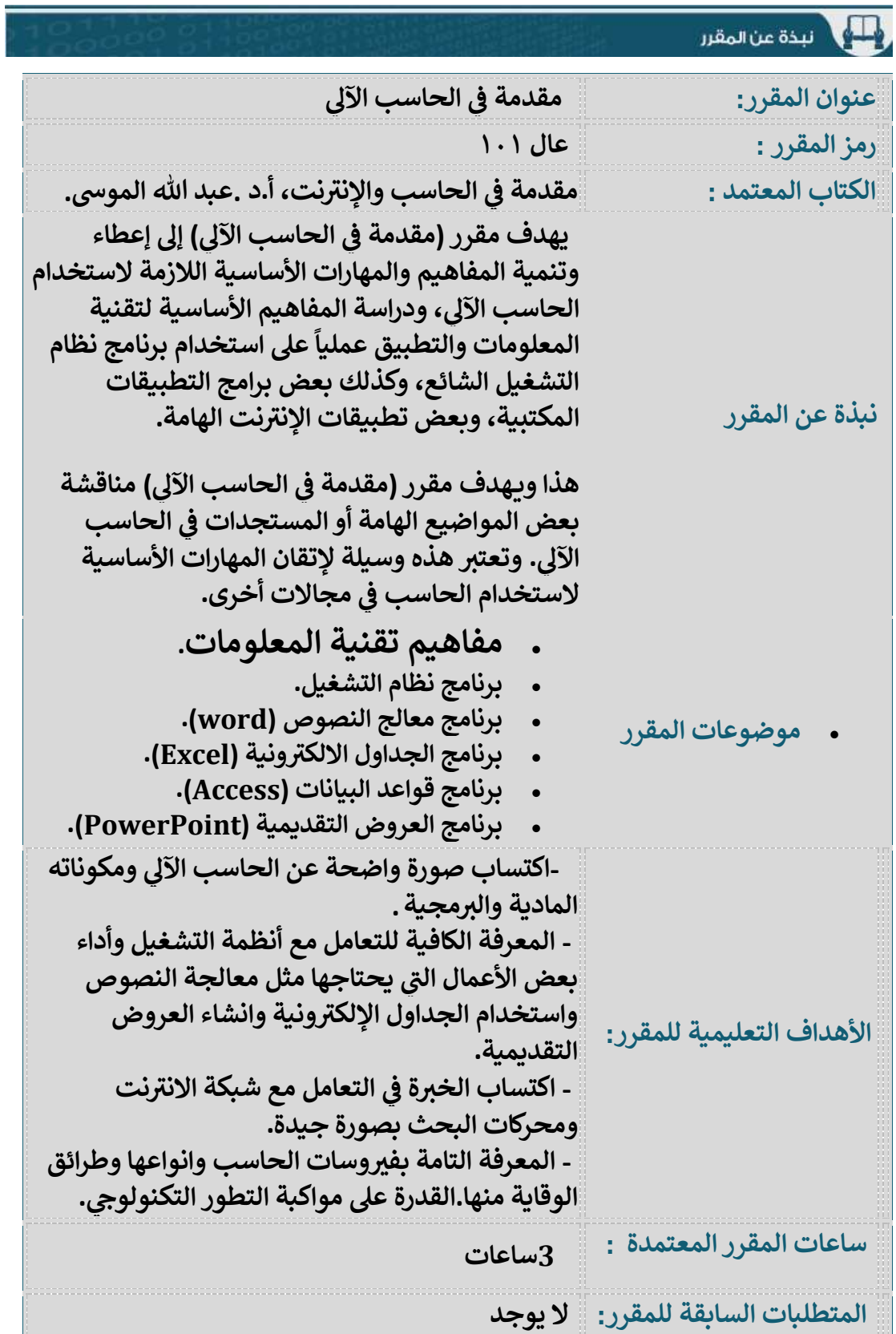

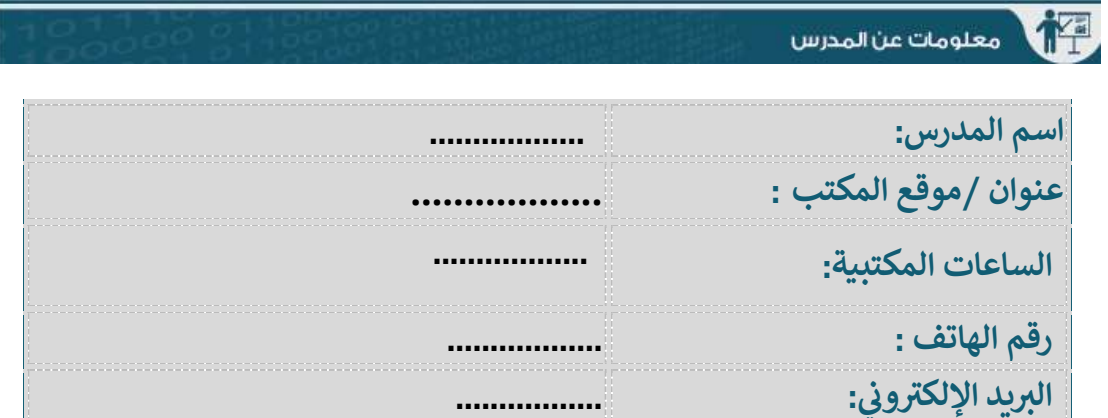

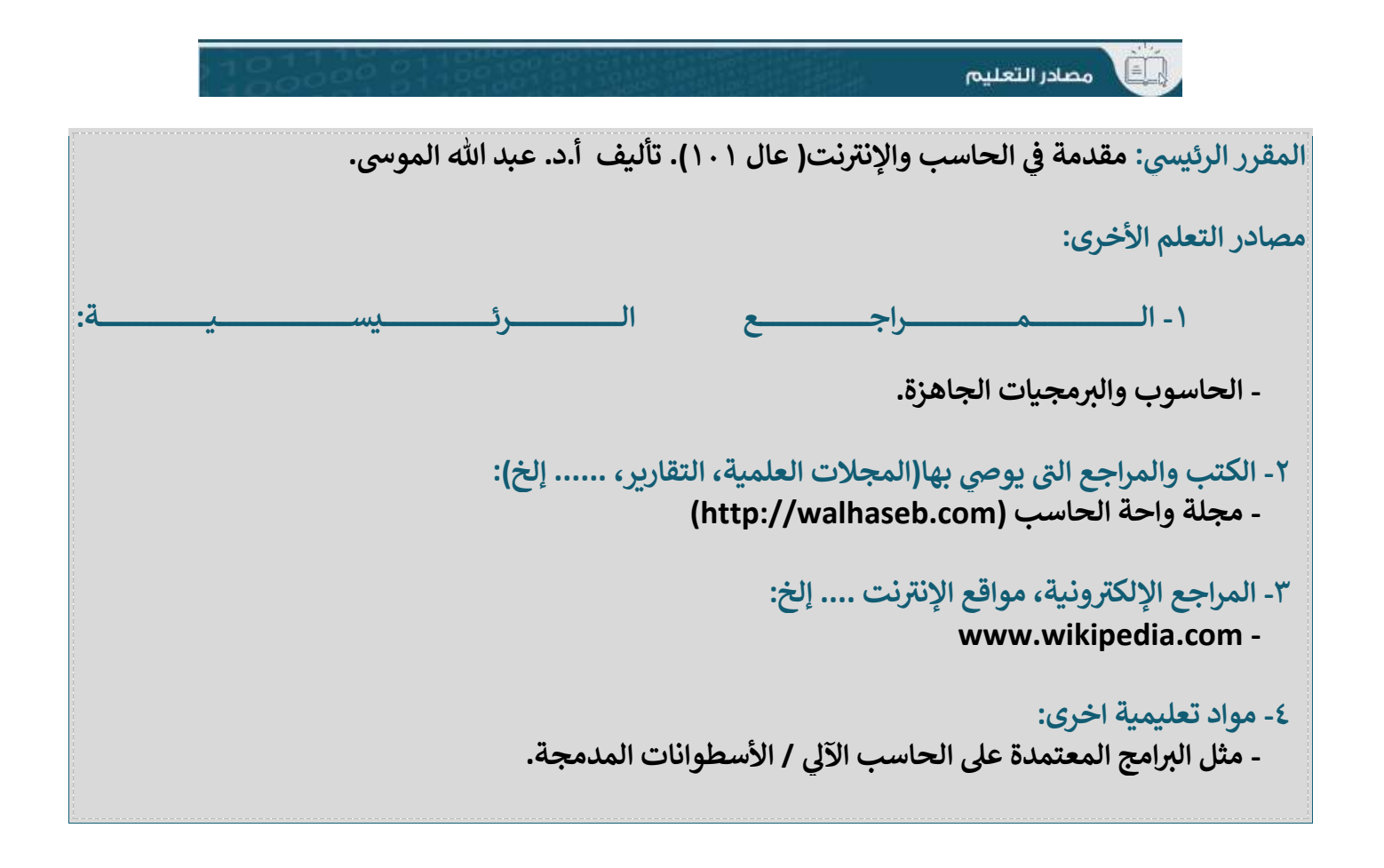

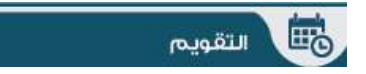

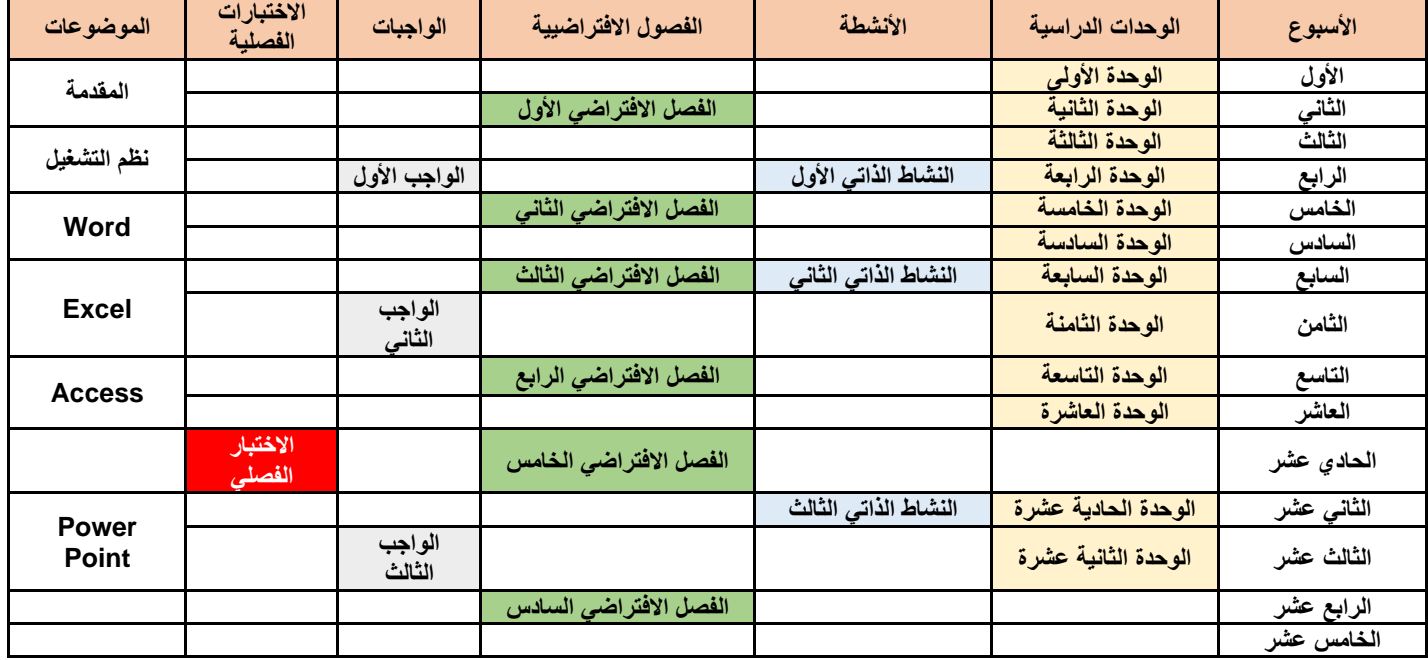

١- عزيزي الطالب ظهور الوحدات التعليمية سيكون بشكل تتابعي على مراحل خلال الفصل.

٢- الواجبات والأنشطة سوف تختفي خلال الفصل بعد انتهاء الفترة المحددة لتقديمها، كن<br>\* ֧֦֧֦֧֦֧֦֧֦֧֦֧֦֧֦֧֦֧֦֧֦֡֜֜֜֜֜֜֜֜֞֜֜֞֜֜֞֜ ֡֝<br>֧֮֜֕֜֜֜֜֜֜ حريصاً على أداء جميع الأنشطة والواجبات في وقتها. ֦֧֦֧֦֧֦֧֦֧֦֧֦֧֦֧֦֧֦֧֦֧֦֧֧֦֧֦֧֜֜֓

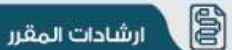

تعقبما.

## **آليات التدريس والتقييم واحتساب الحضور بمقرر عال )101( ضمن المقررات اإللكترونية الكاملة**

**آليات التدريس والتقييم واحتساب الحضور بمقرر عال )101( ضمن المقررات اإللكترونية الكاملة وفق ما يلي:**

**أوال:ً آلية التدريس**: تتم عملية التدريس بالمشروع وفق ما يلي: -1 يُرفع محتوى المقرر عبر نظام إدارة التعلم اإللكتروني. ٢- يُدار المقرر عن بعد عن طريق الأستاذ من خلال التفاعلات والفصول الافتراضية والمتابعة والتوجيه واإلرشاد من خالل أدوات نظام إدارة التعلم اإللكتروني. -3 تقديم جلستات عبر الفصتول اففترايتية Ultra Collaborate Blackboard )للتفاعل المتزامن حول المحتوى بواقع (٢) جلسات افتراضية؛ موزعة على أسابيع الفصل الدراسي. ٤- يؤدي الطالب أنشـطة ذاتية (ثلاثة أنشـطة)؛ ويتم قياس معلومات الطالب بعد الانتهاء من كل نشـــــاط؛ من خلال اختبار إلكتروني، ويُمنح الطـالب درجتـان على كل اختبـار ، ليكون مجموع در جات الاختبار ات المخصــصــة للأنشــطة الذاتية (٢) درجات بعد أداء الاختبار ات الثلاث التي

**ثانيا:ً آلية التقييم**: تتم عملية تقييم الطالب وفق ما يلي:

-1 التفاعل مع المقرر الدراستتتي والقيام بالممام المطلوبة من خالل دراستتتة الوحدات الدراستتتية واجتياز الاختبار الخاص بكل وحدة، وأداء الواجبات والانتهاء من الأنشسـطة الذاتية عبر نظام إدارة التعلم الإلكتروني، ويمثل نلك (٢٠) درجة من المجموع الكلي.

ويتم توزيع درجات الأنشــطة التفاعلية بالمقرر على: (اجتياز الاختبار الخاص بكل وحدة، وأداء الواجبات المطلوبة، وأداء الأنشــــطة الذاتية بالمقرر، وتوزع الدرجات بواقع (٨) درجات على دراســــــــة الوحدات الدراســـــية واجتياز الاختبار النهائي بكل وحدة، و(٦) درجات على أداء الواجبات، و(٦) درجات على اختبار ات الأنشطة الذاتية). -2 اختبار أعمال السنة ويمثل 20( درجة من المجموع الكلي.

-3 افختبار العملي ويمثل 20( درجة من المجموع الكلي. ٣- الاختبار النهائي ويمثل (٤٠) درجة من المجموع الكلي. ويوضح الجدول رقم (١) أليات تقييم الطالب:

## **جدول ) 1( آلية تقييم الطالب**

| مجموع الدرجات                            | العدد المطلوب                       | التفاعل من خلال نظام إدارة التعلم  |
|------------------------------------------|-------------------------------------|------------------------------------|
|                                          |                                     | الإلكتروني.                        |
|                                          |                                     |                                    |
| (٨) درجات على جميع اختبارات وحدات المقرر | جميع اختبارات وحدات                 | اجتياز الاختبار الخاص بكل وحدة     |
|                                          | المقرر                              |                                    |
| (٦) درجات على اجتياز جميع الواجبات       | ۳ واجبات                            | الواجبات                           |
|                                          |                                     |                                    |
| ٢ ) درجات على جميع الأنشطة الذاتية       | ٣ أنشطة                             | الأنشطة الذاتية واجتياز اختباراتها |
|                                          | اختبار أعمال السنة                  |                                    |
| ۲۰ درجا                                  | اختبار العملي                       |                                    |
| ٤٠ درجـ                                  | الاخـــتبــــــــار النـهـــ<br>ائى |                                    |
|                                          |                                     |                                    |

**ثالثا-ً آلية احتساب الحضور:** تتم عملية احتساب حيور الطالب بالمقررات وفق ما يلي:

-1 **الحضور بالمقررات اإللكترونية**: تحسب عملية حيور الطالب في المقرر اإللكتروني من خالل إتمام الطالب دراسة الوحدات الدراسية وحصوره الفصول الافتراضية المحددة بالمقرر وأدائه للواجبات المكلف بها وأداء الأنشطة الذاتية المحددة، وتقدر نقاط الحضور وفق ما يوضحه الجدول رقم (٢):

**جدول ) 2( آلية تقدير حضور الطالب بالمقرر اإللكتروني الكامل** 

| عدد نقاط الحضور | النشاط التفاعلى بالمقرر                                                  |  |
|-----------------|--------------------------------------------------------------------------|--|
|                 | إتمام دراسة الوحدة الدراسية الواحدة وأداء اختباراتها                     |  |
|                 | حضور الفصل الافتراضى التزامنى                                            |  |
|                 | أداء الواجب الواحد (خلال أسبوعين من طرحه)                                |  |
|                 | أداء النشاط الذاتي والانتهاء من الاختبار الخاص به (خلال أسبوعين من طرحه) |  |

2 **-الغياب عن المقررات اإللكترونية:** يعتبر الطالب غائباً ويحرم من دخول افختبار النمائي إ ا تجاوزت نسبة غيابه ٢٠٪ فأكثر من نقاط الحضور المحددة للأنشطة التفاعلية بالمقرر ، ويحسب غياب الطالّب في حال:

أ- عدم إتمام دراسة الوحدة الدراسية بالمقرر اإللكتروني وأدا اختباراتما.

ب- عدم حيور الفصل اففترايي المتزامن.

ج- عدم أداء الواجب (خلال أسبوعين من طرحه).

د- عدم أداء النشاط الذاتـي والانتهاء من الاختبار الخاص به (خلال أسبوعين من طرحه).

هـ- لا يعتد بأداء الطالب لأي نشاط بعد إجراء عملية الحرمان بالمقرر